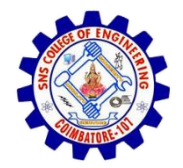

**SNS COLLEGE OF ENGINEERING**  Kurumbapalayam (Po), Coimbatore – 641 107

#### **An Autonomous Institution**

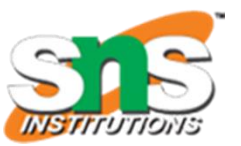

Accredited by NBA – AICTE and Accredited by NAAC – UGC with 'A' Grade Approved by AICTE, New Delhi & Affiliated to Anna University, Chennai

**DEPARTMENT OF CSE (IoT & CYBER SECURITY INCLUDING BLOCKCHAIN TECHNOLOGY)**

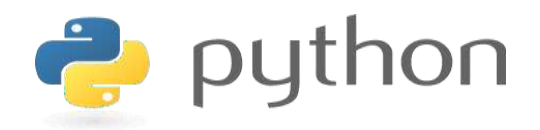

#### **19IT103 – COMPUTATIONAL THINKING AND PYTHON PROGRAMMING**

❖ **A readable, dynamic, pleasant, flexible, fast and powerful language**

#### **Recap**

- "break" statement is used terminate the loop in between the iterations
- "continue" statement is used to skip an iteration
- "pass" statement acts as a placeholders for future code
- Python Functions is a block of related statements designed to perform a computational, logical, or evaluative task.
- Flow of execution is the order in which statements are executed

# Agenda

- Functions
	- Arguments vs parameters
	- Types of arguments
- Fruitful functions
- Local and global scope

#### Arguments vs parameters

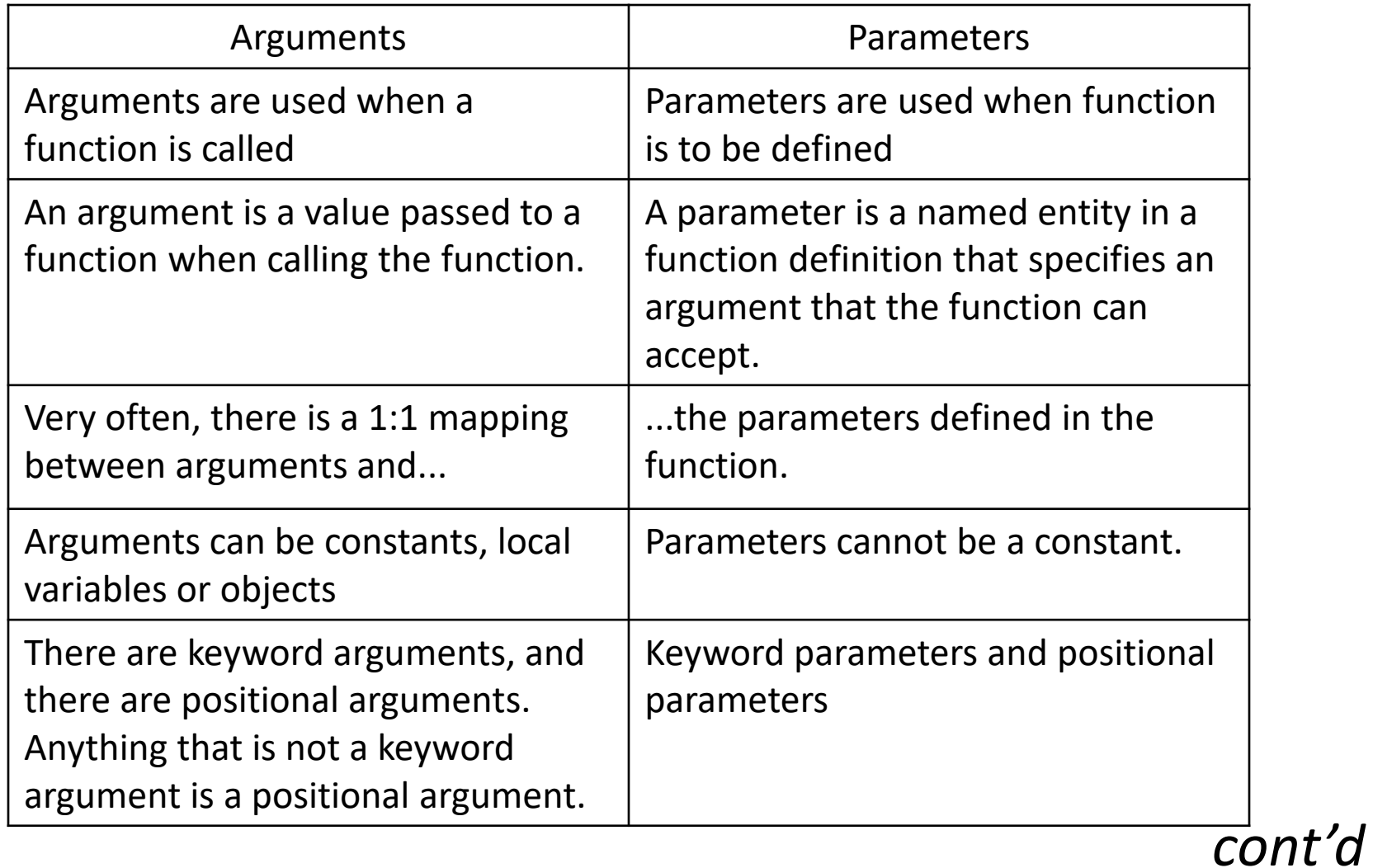

#### Arguments vs parameters

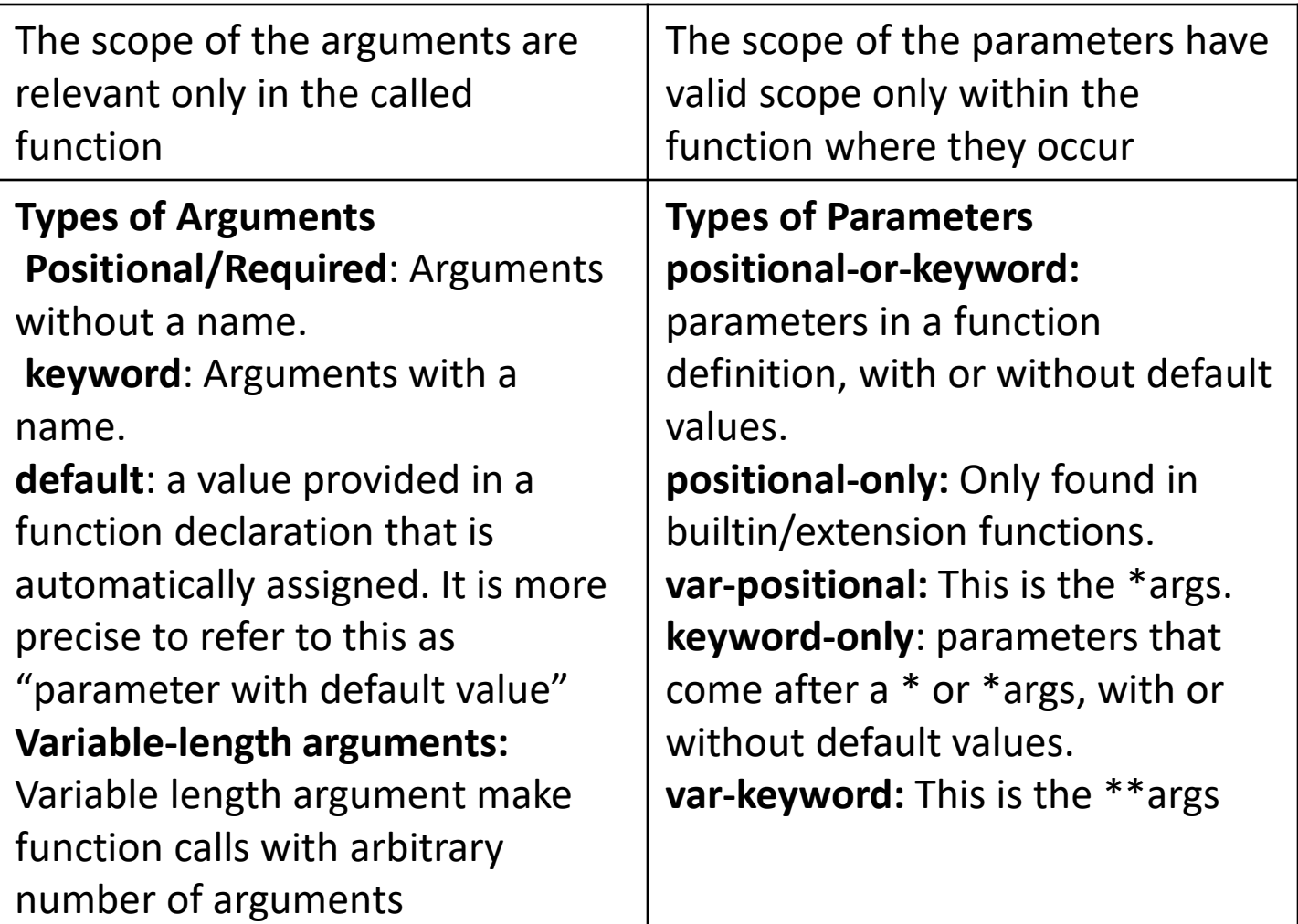

- Required arguments
- Keyword arguments
- Default arguments
- Variable-length arguments

- 1. Required arguments
- Required arguments are the arguments passed to a function in correct positional order.
- The number of arguments in the function call should match exactly with the function definition.

### **Types of Arguments**

1. Required arguments

Example:

#Function definition where str is the required argument  $def display;$ print (str)

#main script str="hello" display(str)

#### Output:

hello  $>>>$ 

- 2. Keyword arguments
- When keyword arguments in a function call, the caller identifies the arguments by the parameter name.
- This allows you to skip arguments or place them out of order because the Python interpreter is able to use the keywords provided to match the values with parameters.

### **Types of Arguments**

2. Keyword arguments

Example:

```
def display(val1, val2, val3):
        print ("The string is:", vall)
        print ("The integer is:", val2)
        print ("The float is:", val3)
```

```
#Main script-Fucntion calling with keyword arguments
display(val3=58.62, val1="hello", val2=28)
```
#### Output:

The string is: hello The integer is: 28 The float is: 58.62

- 3. Default arguments
- A default argument is an argument that assumes a default value if a value is not provided in the function call for that argument.

### **Types of Arguments**

#### 3.Default arguments

Example:

```
def printinfo(name, age = 35):
        "This prints a passed info into this function"
        print ("Name: ", name)
        print ("Age ", age)
        return
#Calling printinfo function
printinfo(age=50, name="miki")
printinfo(name="miki")
```
#### Output:

لدار الد Name: miki Age 50 Name: miki Age 35

- 4. Variable-length arguments
- Variable length argument make function calls with arbitrary number of arguments
- These arguments are called variable-length arguments and are not named in the function definition, unlike required and default arguments.
- **Syntax:**

```
def functionname([formal args,] *var args tuple):
        "function docstring"
        function body
        return [expression]
```
### **Types of Arguments**

### 4. Variable-length arguments

#### Example:

```
# Function definition is here
def printinfo( arg1, *vartuple):
   "This prints a variable passed arguments"
   print ("Output is: ")
   print (arg1)
   for var in vartuple:
      print (var)
   return;
```

```
# Now you can call printinfo function
printinfo(10)
printinfo(70, 60, 50)
```
#### Output:

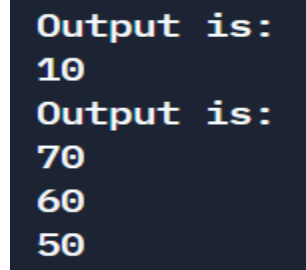

### 3.4 Functions – Fruitful functions

- The statement return [expression] exits a function, optionally passing back an expression to the caller.
- A return statement with no arguments is the same as return None.
- If a function returns some value then it is called as fruitful function
- Def: A function with a return value is called fruitful function

### 3.4 Functions –Fruitful functions Example:

```
# Function definition is here
def sum(arg1, arg2):
        # Add both the parameters and return them."
        total = arg1 + arg2print ("Inside the function: ", total)
        return total:
# Now you can call sum function
total = sum( 10, 20);
```

```
print ("Outside the function: ", total)
```
#### Output:

Inside the function: 30 Outside the function: 30

Local and global Scope

- All variables in a program may not be accessible at all locations in that program. This depends on where you have declared a variable.
- The scope of a variable determines the portion of the program where you can access a particular identifier.
- There are two basic scopes of variables in Python
	- 1. Global variables
	- 2. Local variables

Local and global Scope

- Variables that are defined inside a function body have a local scope, and those defined outside have a global scope
- This means that local variables can be accessed only inside the function in which they are declared, whereas global variables can be accessed throughout the program body by all functions.
- When you call a function, the variables declared inside it are brought into scope.

#### Local and global Scope

#### Example:

```
total = 0:# This is global variable.
def sum(arg1, arg2):
#Add both the parameters and return them."
        total = arg1 + arg2; # Here total is local variable.
       print ("Inside the function local total: ", total)
       return total:
# Calling sum function
sum(10, 20);
print ("Outside the function global total: ", total)
```
#### Output:

Inside the function local total: 30 Outside the function global total : 0

Local and global Scope

- In Python, global keyword allows you to modify the variable outside of the current scope.
- It is used to create a global variable and make changes to the variable in a local context.

```
"global" Keyword:
```
#### Example:

```
#create a function:
def myfunction():
  qlobal x
  x = "hello"
```

```
#execute the function:
myfunction()
```
#x should now be global, and accessible in the global scope.  $print(x)$ 

#### Output:

hello  $>>>$ 

# Summary

- Values present in the function calling statement are called arguments
- Variables used in the function header are called parameters
- Required, keyword, default and variable-length are types of arguments
- Variable can be created with local and global scopes
- Global keyword creates a global variable inside a block

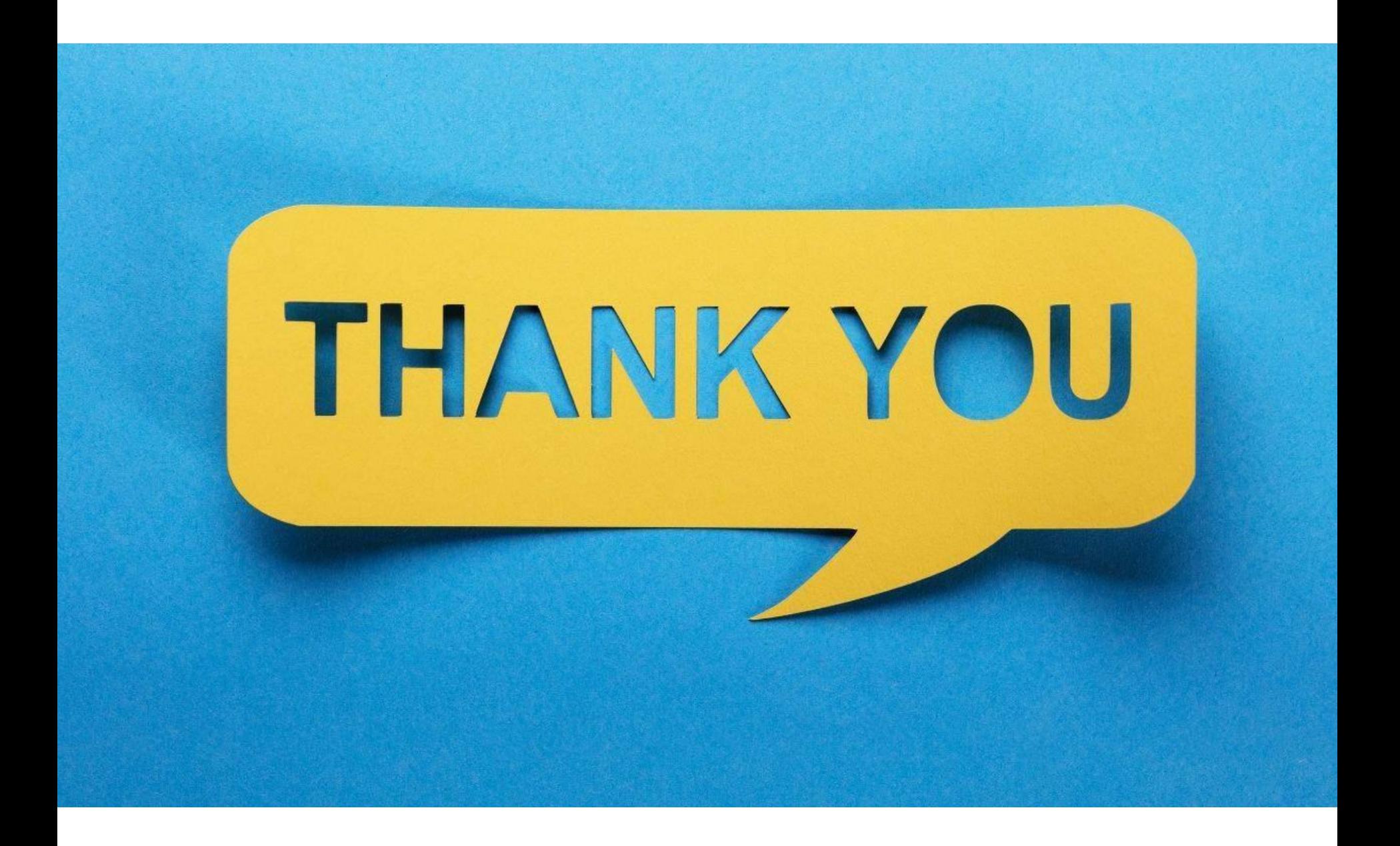